## **HCM modul Sitemap**

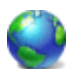

Vlastní zásuvný HCM modul do redakčního systému Sunlight-CMS, který automaticky vygeneruje mapu stránek ve formě hierarchického stromu.

Redakční systém Sunlight-CMS negeneruje mapu stránek a tato funkce není k dispozici ani v HCM modulu. Zde najdete, jak generování mapy stránek CMS, tak i vlastní HCM modul.

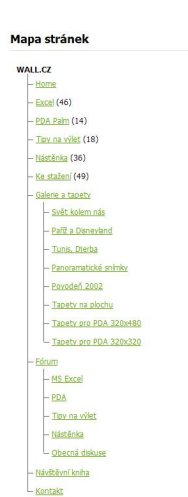

## **Mapa stránek generována HCM modulem.**

- Soubor s HCM modulem najdete v sitemap hcm modul.zip a zkopírujte jej do složky **require/custom hcm/**
- Do složky **templates/vas\_template/images/** zkopírujte obrázky pro vykreslení stromu.
- Do souboru **system.css** zkopírujte hodnoty ze souboru **sitemap.css**. V souboru **sitemap.css** najdete nastavení stylu třídy "tree". Doporučuji třídu upravit podle vašeho template.
- Do stránky, ve které chcete zobrazit mapu stránek, vložte modul **[hcm]custom,sitemap[/hcm]**.

## **Mapa stránek generována CMS.**

Tento postup doporučuji jen těm, kteří znají strukturu a mají zkušenosti s úpravami CMS.

- Soubor sitemap.php najdete v sitemap.zip a zkopírujte jej do složky **require/**
- Do složky **templates/vas\_template/images/** zkopírujte obrázky pro vykreslení stromu.
- Do souboru **system.css** zkopírujte hodnoty ze souboru **sitemap.css**. V souboru **sitemap.css** najdete nastavení stylu třídy "tree". Doporučuji třídu upravit podle vašeho template.
- Otevřete soubor index.php na 121 řádek vložte kód:

```
//mapa stránek case "mapa": define('_indexOutput_url', "index.php?m=mapa");
require( indexroot."require/sitemap.php"); define(' indexOutput content', $output);
define('_indexOutput_title', 'Mapa stránek'); break;
```
Všechny potřebné úpravy jsou hotové. Odkaz na zobrazení mapy stránek je [http://vase\\_domena/index.php?m=mapa](http://wall.cz/index.php?m=mapa). Tento odkaz vložte na váš web, kam potřebujete.

## **Nastavení stylů:**

```
/* CSS Document */ .tree {margin-top: 20px; margin-left: 10px;} .tree a {color:
#65A602;} .tree img {margin: 0; padding: 0;} .tree ul {list-style: none; margin: 0;
padding: 0;} .tree ul li { list-style-image: none; padding-left: 15px; text-indent: -
15px; line-height: 25px; background: url('../images/tree_vertical.gif') top left
repeat-y ;} .tree ul li img {vertical-align: middle;} .tree ul li.last {background:
url('../images/tree last.gif') top left no-repeat;}
```
Archiv **sitemap.zip** obsahuje soubory:

- sitemap.css nastavení stylů
- sitemap.zip obsahuje soubor sitemap.php pro CMS
- sitemap hcm modul.zip obsahuje HCM modul sitemap
- tree\_horizontal.gif obrázek pro vykreslení stromu
- tree\_vertical.gif obrázek pro vykreslení stromu
- tree\_last.gif obrázek pro vykreslení stromu

Soubor sitemap.zip si můžete stáhnout [Nejste přihlášen\(a\)](http://wall.cz/index.php?m=reg).

**Autor:** [admin](http://wall.cz/index.php?m=profile&id=admin) • **Vydáno:** 28.3.2009 16:40 • **Přečteno:** 8241x